## **ULM Extra Compensation Questionnaire**

Please circle the appropriate answer for all the questions. This questionnaire should be completed as early in the process as possible, but minimally must be included with the proposal packet and meet the submission deadlines. Answering a question in the 'Contact OSPR' column does not disallow the person extra compensation; it requires further investigation that may or may not

## **Name:**

## **Proposed Project**:

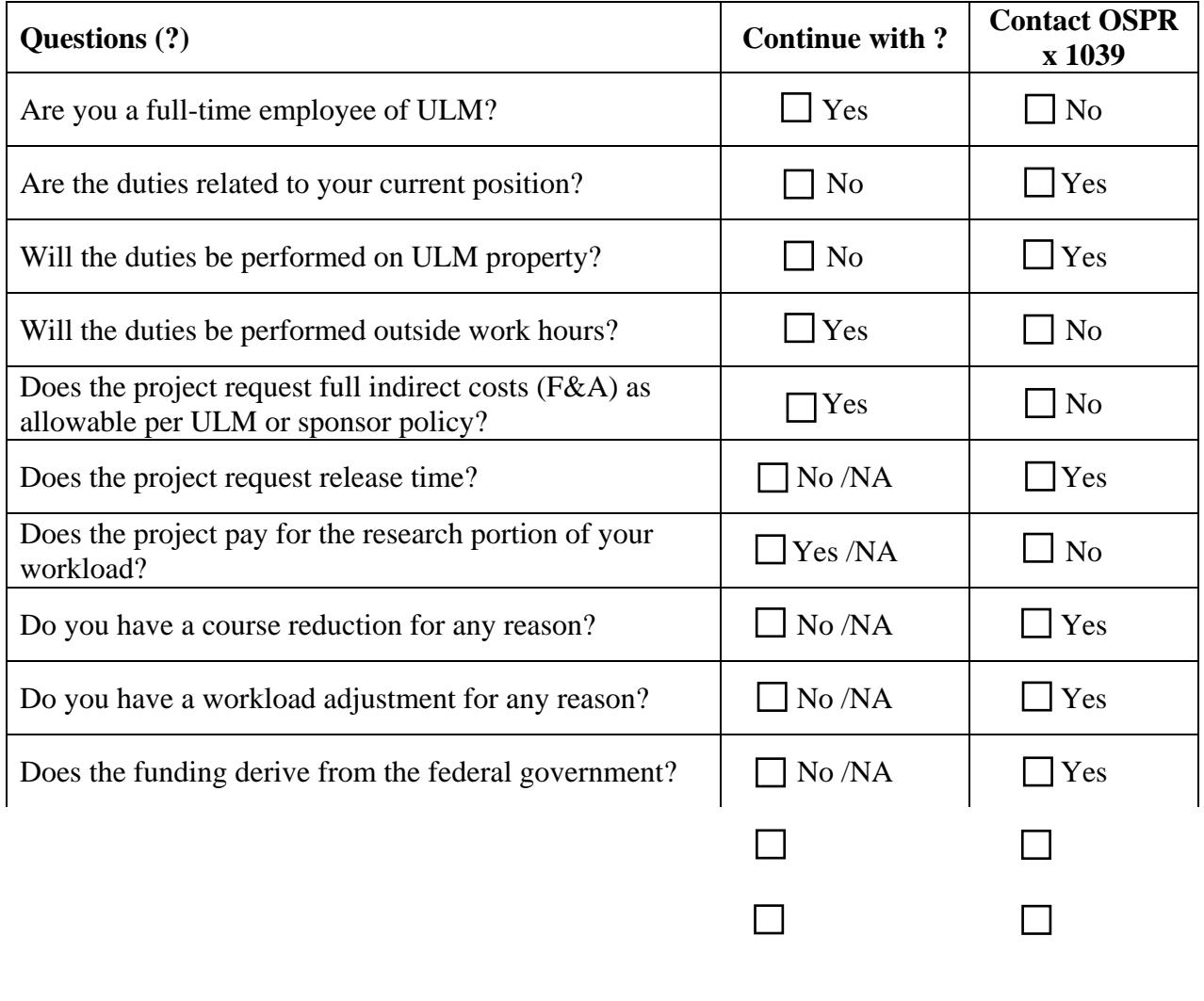

Signature Date by the Contract of the Contract of the Contract of the Date Date Date Date Date of the Contract of the Date of the Contract of the Contract of the Contract of the Contract of the Contract of the Contract of

As the above person's supervisor, I certify and attest that the information has been reviewed and is accurate.

Signature